# **flask-resources Documentation**

*Release 1.1.0*

**CERN**

**Apr 17, 2023**

## **CONTENTS**

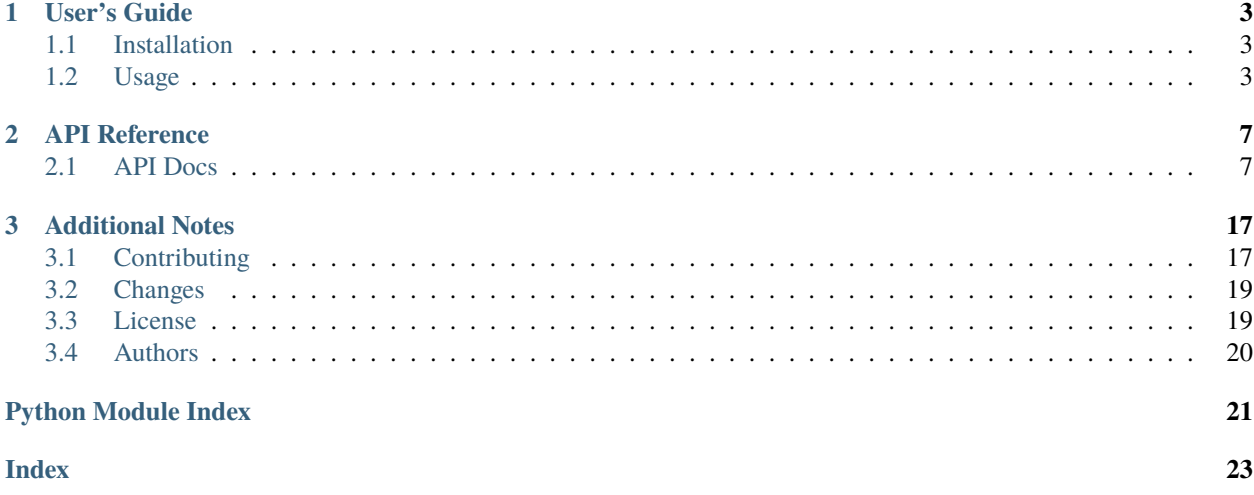

A small library for implementing configurable REST APIs.

Further documentation is available on <https://flask-resources.readthedocs.io/>

#### **CHAPTER**

### **ONE**

### **USER'S GUIDE**

<span id="page-6-3"></span><span id="page-6-0"></span>This part of the documentation will show you how to get started in using Flask-Resources.

### <span id="page-6-1"></span>**1.1 Installation**

Flask-Resources is on PyPI so all you need is:

\$ pip install flask-resources

### <span id="page-6-2"></span>**1.2 Usage**

Library for implementing configurable REST APIs.

A resource is a factory for creating Flask Blueprint that's parameterized via a config. The main difference from a regular blueprint is:

- Syntactical overlay it creates a slightly different way of writing views and wiring them up with the Flask routing system. Flask-Resources is meant for REST APIs and thus puts emphasis on the HTTP method, and as apposed to a Flask MethodView, it allows keeping all view methods together for all endpoints.
- Dependency injection a resource enables easy dependency injection via a configuration object. The idea behind this is for instance you write a reusable application that you want to allow developers to customize. For instance you could allow a developer to accept and deserialize their custom XML instead of only JSON at a given endpoint while keeping the application view the same, or allow them to customize the URL routes via the Flask application config.

In addition, Flask-Resources provides basic utilities for developing REST APIs such as:

- Content negotiation to support multiple response serializations (e.g. serving JSON, JSON-LD, XML from the same endpoint).
- Request parsing (query string, headers, body) using Marshmallow and data deserialization.
- Resource request context to enforce paradigm of passing only validated request data to the view function.

If you don't need any of the above, you can simply use just a normal Flask Blueprint instead.

Below is small minimal example:

```
from flask import Flask
from flask_resources import Resource, ResourceConfig, route
```
(continues on next page)

class Config(ResourceConfig):

(continued from previous page)

```
blueprint_name = "hello"
class HelloWorldResource(Resource):
   def hello_world(self):
        return "Hello, World!"
   def create_url_rules(self):
       return [
            route("GET", "/", self.hello_world),
        ]
app = Flask('test')
app.config.update({
    "RESOURCE_CONFIG": Config()
})
resource = Resource(app.config["RESOURCE_CONFIG"])
app.register_blueprint(resource.as_blueprint())
```
#### **1.2.1 Larger example**

Below is a large example that demonstrates:

- Response handling via content negotiation.
- Error handling and mapping of business-level exceptions to JSON errors.
- Request parsing from the body content, URL query string, headers and view args.
- Accessing the resource request context

```
class Config(ResourceConfig):
    # Response handlers defines possible mimetypes for content
   # negotiation
   response_handlers = {
        "application/json: ResponseHandler(JSONSerializer()),
        # ...
   }
class MyResource(Resource):
    # Error handlers maps exceptions to JSON errors.
   error_handlers = {
        ma.ValidationError: create_error_handler(
            HTTPJSONException(code=400),
        )
   }
   decorators = [
        # You can apply decorators to all views
        login_required,
   ]
```
(continues on next page)

```
(continued from previous page)
```

```
@request_parser(
    {'q': ma.fields.String(required=True)},
    # Other locations include args, view_args, headers.
    location='args',
)
@response_handler(many=True)
def search(self):
    # The validated data is available in the resource request context.
    if resource_requestctx.args['q']:
        # ...
    # From the view you can return an object which the response handler
    # will serialize.
   return [], 200
# You can parse request body depending on the Content-Type header.
@request_body(
   parsers={
        "application/json": RequestBodyParser(JSONDeserializer())
    }
\lambda@response_handler()
def create(self):
   return {}, 201
# All decorators all values to come from the conf.
@request_parser(from_conf('update_args), location='args')
def update(self):
   return {}, 201
def create_url_rules(self):
   return [
        route('GET', "/", self.search),
        route('POST', "/", self.create),
        route('PUT', "/<pid_value>", self.update),
        # You can selectively disable global decorators.
        route('DELETE', "/<pid_value>", self.delete, apply_decorators=False),
    ]
```
#### **CHAPTER**

### **API REFERENCE**

<span id="page-10-3"></span><span id="page-10-0"></span>If you are looking for information on a specific function, class or method, this part of the documentation is for you.

### <span id="page-10-1"></span>**2.1 API Docs**

### <span id="page-10-2"></span>**2.1.1 Resources**

Resource view.

```
class flask_resources.resources.Resource(config)
```
Resource interface.

A resource is a factory for creating Flask Blueprint that's parameterized via a config.

Initialize the base resource.

#### as\_blueprint(*\*\*options*)

Create the blueprint with all views and error handlers.

```
The method delegates to create_blueprint(), create_url_rules() and
create_error_handlers() so usually you don't have to overwrite this method.
```
#### create\_blueprint(*\*\*options*)

Create the blueprint.

Override this function to customize the creation of the Blueprint object itself.

#### create\_error\_handlers()

Create all error handlers for this resource.

This function should return a dictionary that maps an exception or HTTP response code to and error handler function. By default it merges error handlers defined on the resource itself with error handlers defined in the config. The error handlers in the config takes precedence over the resource defined error handlers.

The error handlers are registered on the blueprint using the Blueprint.register\_error\_handler().

#### create\_url\_rules()

Create all the blueprint URL rules for this resource.

The URL rules are registered on the blueprint using the Blueprint.add\_url\_rule().

#### decorators = [<function with\_content\_negotiation.<locals>.decorator>]

Decorators applied to all view functions.

By default, the resource request context and content negotiation is enabled. Provide an empty list to disable them.

#### <span id="page-11-0"></span> $error\_handlers = \{\}$

Mapping of exceptions or HTTP codes to error handler functions.

By default this mapping is merged with the error handlers mapping defined in the config.

#### class flask\_resources.resources.ResourceConfig

Configuration for a resource.

This object is used for dependency injection in a resource.

#### blueprint\_name = None

Name of the blueprint being created (used e.g. for prefix endpoint name).

#### default\_accept\_mimetype = 'application/json'

The default Accept MIME type if not defined by the request. Set to None, to require an Accept header.

#### default\_content\_type = 'application/json'

The default content type used to select the default request body parser. Set to None to require a Content-Type header.

#### error\_handlers = {}

A mapping of exception or HTTP status code to error handler functions.

#### request\_body\_parsers = {'application/json': <flask\_resources.parsers.body.RequestBodyParser object>}

Request body parser (i.e. request.data).

#### response\_handlers = {'application/json': <flask\_resources.responses.ResponseHandler object>}

Mapping of Accept MIME types to response handlers.

#### $url\_prefix = None$

The URL prefix for the blueprint (all URL rules will be prefixed with this value)

flask\_resources.resources.route(*method*, *rule*, *view\_meth*, *endpoint=None*, *rule\_options=None*, *apply\_decorators=True*)

Create a route.

Use this method in create\_url\_rules() to build your list of rules.

The view\_method parameter should be a bound method (e.g. self.myview).

#### **Parameters**

- method The HTTP method for this URL rule.
- rule A URL rule.
- view\_meth The view method (a bound method) for this URL rule.
- **endpoint** The name of the endpoint. By default the name is taken from the method name.
- rule\_options A dictionary of extra options passed to Blueprint.add\_url\_rule.
- apply\_decorators Apply the decorators defined by the resource. Defaults to True. This allows you to selective disable decorators which are normally applied to all view methods.

### <span id="page-12-2"></span><span id="page-12-0"></span>**2.1.2 Context**

Resource request context.

The purpose of the resource request context is similar to the Flask request context. The main difference is it serves as a state object that can hold validated request data as well as the result of e.g. content negotiation.

The resource request context is used by default, and when it is used it consumes all the view arguments. These can either be retrieved via a request parser (preferably), or accessing request.view\_args. The goal of this is to ensure that the view function access only validated data.

#### class flask\_resources.context.ResourceRequestCtx(*config*)

Context manager for the resource context.

The resource request context encodes information about the currently executing request for a given resource, such as:

- The mimetype selected by the content negotiation.
- The content type of the request payload

Initialize the resource context.

#### update(*values*)

Update the context fields present in the received dictionary *values*.

#### <span id="page-12-1"></span>**2.1.3 Content negotiation and response handling**

Response module.

```
class flask_resources.responses.ResponseHandler(serializer, headers=None)
```
Response handler which delegates to the a serializer.

Example usage:

```
def obj_headers(obj_or_list, code, many=False):
    return {'etag': ... }
class Config(ResourceConfig):
    response_handlers = {
        "application/json": ResponseHandler(
            JSONSerializer(), headers=obj_headers)
    }
```
Constructor.

make\_headers(*obj\_or\_list*, *code*, *many=False*)

Builds the headers fo the response.

make\_response(*obj\_or\_list*, *code*, *many=False*)

Builds a response for one object.

flask\_resources.responses.response\_handler(*many=False*)

Decorator for using the response handler to create the HTTP response.

The response handler works in conjunction with with\_content\_negotiation() which is responsible for selecting the correct response handler based on the content negotiation.

```
@response_handler()
def read(self):
   return obj, 200
@response_handler(many=True)
def search(self):
   return [obj], 200
```
<span id="page-13-0"></span>Content negotiation API.

#### class flask\_resources.content\_negotiation.ContentNegotiator

Content negotiation API.

Implements a procedure for selecting a mimetype best matching what the client is requesting.

classmethod match(*mimetypes*, *accept\_mimetypes*, *formats\_map*, *fmt*, *default=None*) Select the MIME type which best matches the client request.

#### **Parameters**

- **mimetypes** Iterable of available MIME types.
- accept\_mimetypes The client's "Accept" header as MIMEAccept object.
- formats\_map Map of format values to MIME type.
- **format** The client's selected format.
- default Default MIMEtype if a wildcard was received.

#### classmethod match\_by\_accept(*mimetypes*, *accept\_mimetypes*, *default=None*)

Select the MIME type which best matches Accept header.

#### **NOTE: Our match policy differs from Werkzeug's best\_match policy:**

If the client accepts a specific mimetype and wildcards, and the server serves that specific mimetype, then favour that mimetype no matter its quality over the wildcard. This is as opposed to Werkzeug which only cares about quality.

#### **Parameters**

- mimetypes Iterable of available MIME types.
- accept\_mimetypes The client's "Accept" header as MIMEAccept object.
- default Default MIMEtype if wildcard received.

#### classmethod match\_by\_format(*formats\_map*, *fmt*)

Select the MIME type based on a query parameters.

#### flask\_resources.content\_negotiation.with\_content\_negotiation(*response\_handlers=None*,

*default\_accept\_mimetype=None*)

Decorator to perform content negotiation.

The result of the content negotiation is stored in the resources request context.

### <span id="page-14-2"></span><span id="page-14-0"></span>**2.1.4 Request body parsing**

Request parser for the body, headers, query string and view args.

```
class flask_resources.parsers.RequestBodyParser(deserializer)
```
Parse the request body.

Constructor.

```
parse()
```
Parse the request body.

flask\_resources.parsers.request\_body\_parser(*parsers={'application/json':*

*<flask\_resources.parsers.body.RequestBodyParser object>}*, *default\_content\_type='application/json'*)

Create decorator for parsing the request body.

Both decorator parameters can be resolved from the resource configuration.

**Parameters**

- **parsers** A mapping of content types to parsers.
- default\_content\_type\_name The default content type used to select a parser if no content type was provided.

#### <span id="page-14-1"></span>**2.1.5 Request parsing**

Request parser for extracting URL args, headers and view args.

The request parser uses a declarative way to extract and validate request parameters. The parser can parse data in three different locations:

- args: URL query string (i.e. request.args)
- headers: Request headers (i.e. request.headers)
- view\_args: Request view args (i.e. request.view\_args)

The parser is not meant to parse the request body. For that you should use the RequestBodyParser.

The request parser can accept both a schema or a dictionary. Using the schema enables you to do further pre/postprocessing of values, while the dict version can be more compact.

Example with schema:

```
class MyHeaders(ma.Schema):
   content_type = ma.fields.Suring()parser = RequestParser(MyHeaders, location='headers')
parser.parse()
```
Same example with dict:

```
parser = RequestParser({
    'content_type': ma.fields.String()
}, location='headers')
parser.parse()
```
#### <span id="page-15-0"></span>**URL args parsing**

If you are parsing URL args, be aware that a query string can have repeated variables (e.g. in ?type=a&type=b the value type is repeated).

Thus if you build your own schema for URL args, you should inherit from MultiDictSchema. If you don't have repeated keys you can use a normal Marshmallow schema.

#### **Unknown values**

If you pass a dict for the schema, you can control what to do with unknown values:

```
parser = RequestParser({
    'id': ma.fields.String()
}, location='args', unknown=ma.RAISE)
parser.parse()
```
If you build your own schema, the same can be achieved with by providing the meta class:

```
class MyArgs(ma.Schema):
   id = ma.fields.String()
    class Meta:
        unknown = ma.INCLUDE
```
class flask\_resources.parsers.base.RequestParser(*schema\_or\_dict*, *location*, *unknown='exclude'*)

Request parser.

Constructor.

#### **Parameters**

- schema\_or\_dict A marshmallow schema class or a mapping from keys to fields.
- location Location where to load data from. Possible values: (args, headers, or view\_args).
- unknown Determines how to handle unknown values. Possible values: ma.EXCLUDE, ma. INCLUDE, ma.RAISE. Only used if the schema is a dict.

#### property default\_schema\_cls

Get the base schema class when dynamically creating the schema.

By default, request.args is a MultiDict which a normal Marshmallow schema does not know how to handle, we therefore change the schema only for request args parsing.

#### load\_data()

Load data from request.

#### property location

The request location for this request parser.

#### parse()

Parse the request data.

#### property schema

Build the schema class.

#### schema\_from\_dict(*schema\_dict*)

Construct a schema from a dict.

<span id="page-16-2"></span><span id="page-16-1"></span>Decorator for invoking the request parser.

flask\_resources.parsers.decorators.request\_parser(*schema\_or\_parser*, *location=None*, *\*\*options*)

Create decorator for parsing the request.

Both decorator parameters can be resolved from the resource configuration.

**Parameters**

- schema\_or\_parser A mapping of content types to parsers.
- default\_content\_type\_name The default content type used to select a parser if no content type was provided.

#### <span id="page-16-0"></span>**2.1.6 Errors**

Exceptions used in Flask Resources module.

```
exception flask_resources.errors.HTTPJSONException(code=None, errors=None, **kwargs)
```
HTTP Exception delivering JSON error responses.

Initialize HTTPJSONException.

get\_body(*environ=None*, *scope=None*) Get the request body.

get\_description(*environ=None*, *scope=None*) Returns an unescaped description.

#### get\_errors()

Get errors.

**Returns**

A list containing the errors.

get\_headers(*environ=None*, *scope=None*)

Get a list of headers.

#### property name

The status name.

exception flask\_resources.errors.InvalidContentType(*allowed\_mimetypes=None*, *\*\*kwargs*) Error for when an invalid *Content-Type* header is provided.

Initialize exception.

exception flask\_resources.errors.MIMETypeException(*allowed\_mimetypes=None*, *\*\*kwargs*) Error for when an invalid Content-Type is provided.

Initialize exception.

exception flask\_resources.errors.MIMETypeNotAccepted(*allowed\_mimetypes=None*, *\*\*kwargs*) Error for when an invalid *Accept* header is provided.

Initialize exception.

flask\_resources.errors.create\_error\_handler(*map\_func\_or\_exception*)

Creates a resource error handler.

The handler is used to map business logic exceptions to REST exceptions. The original exceptions is being stored in the *\_\_original\_exc\_\_* attribute of the mapped exception.

<span id="page-17-1"></span>**Parameters**

map\_func\_or\_exception – Function or exception to map originally raised exception to a *flask\_resources.errors.HTTPJSONException*.

#### <span id="page-17-0"></span>**2.1.7 Serializers/deserializers**

Serializers.

class flask\_resources.serializers.BaseSerializer

Serializer Interface.

abstract serialize\_object(*obj*)

Serialize a single object according to the response ctx.

#### serialize\_object\_list(*obj\_list*)

Serialize a list of objects according to the response ctx.

#### class flask\_resources.serializers.BaseSerializerSchema(*dumpers=None*, *\*\*kwargs*)

Enables the extension of Marshmallow schemas serialization.

Constructor.

#### post\_dump\_pipeline(*data*, *original*, *many*, *\*\*kwargs*)

Applies a sequence of post-dump steps to the serialized data.

#### **Parameters**

- data The result of serialization.
- **original** The original object that was serialized.
- many Whether the serialization was done on a collection of objects.

#### **Returns**

The result of the pipeline processing on the serialized data.

#### pre\_dump\_pipeline(*data*, *many*, *\*\*kwargs*)

Applies a sequence of pre-dump steps to the input data.

#### **Parameters**

- data The result of serialization.
- many Whether the serialization was done on a collection of objects.

#### **Returns**

The result of the pipeline processing on the serialized data.

#### class flask\_resources.serializers.DumperMixin

Abstract class that defines an interface for pre\_dump and post\_dump methods.

It allows to extend records serialization.

post\_dump(*data*, *original=None*, *\*\*kwargs*)

Hook called after the marshmallow serialization of the record.

#### **Parameters**

- data The dumped record data.
- original The original record data.
- kwargs Additional keyword arguments.

#### **Returns**

The serialized record data.

#### <span id="page-18-0"></span>pre\_dump(*data*, *original=None*, *\*\*kwargs*)

Hook called before the marshmallow serialization of the record.

#### **Parameters**

- data The record data to dump.
- **original** The original record data.
- kwargs Additional keyword arguments.

#### **Returns**

The data to dump.

class flask\_resources.serializers.JSONSerializer(*encoder=None*, *options=None*)

JSON serializer implementation.

Initialize the JSONSerializer.

#### property dumps\_options

Support adding options for the dumps() method.

#### property encoder

Support overriding the JSONEncoder used for serialization.

#### serialize\_object(*obj*)

Dump the object into a json string.

#### serialize\_object\_list(*obj\_list*)

Dump the object list into a json string.

class flask\_resources.serializers.MarshmallowSerializer(*format\_serializer\_cls*, *object\_schema\_cls*,

*list\_schema\_cls=None*, *schema\_context=None*, *schema\_kwargs=None*, *\*\*serializer\_options*)

Marshmallow serializer that serializes an obj into defined schema.

#### **Parameters**

- format\_serializer\_cls Serializer in charge of converting the data object into the desired format.
- object\_schema\_cls Marshmallow Schema of the object.
- list\_schema\_cls Marshmallow Schema of the object list.
- schema\_context Context of the Marshmallow Schema.
- schema\_kwargs Additional arguments to be passed to marshmallow schema.

Initialize the serializer.

#### dump\_list(*obj\_list*)

Dump the list of objects.

#### dump\_obj(*obj*)

Dump the object using object schema class.

<span id="page-19-1"></span>serialize\_object(*obj*) Dump the object using the serializer.

#### serialize\_object\_list(*obj\_list*)

Dump the object list using the serializer.

#### class flask\_resources.serializers.SimpleSerializer(*encoder*)

Simple serializer implementation.

Initialize the SimpleSerializer.

#### serialize\_object(*obj*, *\*\*kwargs*)

Dump the object into a string using the encoder function.

#### serialize\_object\_list(*obj\_list*, *\*\*kwargs*)

Dump the object list into a string separated by new lines.

#### <span id="page-19-0"></span>Deserializers.

#### class flask\_resources.deserializers.DeserializerMixin

Deserializer Interface.

deserialize(*data*)

Deserializes the data into an object.

### class flask\_resources.deserializers.JSONDeserializer

JSON Deserializer.

#### deserialize(*data*)

Deserializes JSON into a Python dictionary.

#### **CHAPTER**

### **THREE**

### **ADDITIONAL NOTES**

<span id="page-20-0"></span>Notes on how to contribute, legal information and changes are here for the interested.

### <span id="page-20-1"></span>**3.1 Contributing**

Contributions are welcome, and they are greatly appreciated! Every little bit helps, and credit will always be given.

### **3.1.1 Types of Contributions**

#### **Report Bugs**

Report bugs at [https://github.com/inveniosoftware/flask-resources/issues.](https://github.com/inveniosoftware/flask-resources/issues)

If you are reporting a bug, please include:

- Your operating system name and version.
- Any details about your local setup that might be helpful in troubleshooting.
- Detailed steps to reproduce the bug.

#### **Fix Bugs**

Look through the GitHub issues for bugs. Anything tagged with "bug" is open to whoever wants to implement it.

#### **Implement Features**

Look through the GitHub issues for features. Anything tagged with "feature" is open to whoever wants to implement it.

#### **Write Documentation**

Flask-Resources could always use more documentation, whether as part of the official Flask-Resources docs, in docstrings, or even on the web in blog posts, articles, and such.

#### **Submit Feedback**

The best way to send feedback is to file an issue at [https://github.com/inveniosoftware/flask-resources/issues.](https://github.com/inveniosoftware/flask-resources/issues)

If you are proposing a feature:

- Explain in detail how it would work.
- Keep the scope as narrow as possible, to make it easier to implement.
- Remember that this is a volunteer-driven project, and that contributions are welcome :)

#### **3.1.2 Get Started!**

Ready to contribute? Here's how to set up *flask-resources* for local development.

- 1. Fork the *inveniosoftware/flask-resources* repo on GitHub.
- 2. Clone your fork locally:

\$ git clone git@github.com:your\_name\_here/flask-resources.git

3. Install your local copy into a virtualenv. Assuming you have virtualenvwrapper installed, this is how you set up your fork for local development:

```
$ mkvirtualenv flask-resources
$ cd flask-resources/
$ pip install -e .[all]
```
4. Create a branch for local development:

\$ git checkout -b name-of-your-bugfix-or-feature

Now you can make your changes locally.

5. When you're done making changes, check that your changes pass tests:

./run-tests.sh

The tests will provide you with test coverage and also check PEP8 (code style), PEP257 (documentation), flake8 as well as build the Sphinx documentation and run doctests.

6. Commit your changes and push your branch to GitHub:

```
$ git add .
$ git commit -s-m "component: title without verbs"
    -m "* NEW Adds your new feature."
    -m "* FIX Fixes an existing issue."
    -m "* BETTER Improves and existing feature."
    -m "* Changes something that should not be visible in release notes."
 git push origin name-of-your-bugfix-or-feature
```
7. Submit a pull request through the GitHub website.

### **3.1.3 Pull Request Guidelines**

Before you submit a pull request, check that it meets these guidelines:

- 1. The pull request should include tests and must not decrease test coverage.
- 2. If the pull request adds functionality, the docs should be updated. Put your new functionality into a function with a docstring.
- 3. The pull request should work for Python 2.7, 3.5 and 3.6. Check [https://travis-ci.org/inveniosoftware/](https://travis-ci.org/inveniosoftware/flask-resources/pull_requests) [flask-resources/pull\\_requests](https://travis-ci.org/inveniosoftware/flask-resources/pull_requests) and make sure that the tests pass for all supported Python versions.

### <span id="page-22-0"></span>**3.2 Changes**

Version 1.1.0 (released 2023-04-17)

• Serializers: add marshmallow schema processors

Version 1.0.0 (released 2023-03-09)

- Remove MarshmallowJSONSerializer (deprecated).
- Remove XMLSerializer in favor of SimpleSerializer with encoder function.
- Remove SerializerMixin in favor of BaseSerializer interface.
- Replace flask.JSONEncoder by json.JSONEncoder.

Version 0.9.1 (released 2023-02-24)

• Fix bug on XML object and object list serialization formatting.

Version 0.9.0 (released 2023-02-24)

- Add deprecation warning to MarshmallowJSONSerializer.
- Add support for XML serialization formatting.

Version 0.1.0 (released TBD)

• Initial public release.

### <span id="page-22-1"></span>**3.3 License**

#### MIT License

Copyright (C) 2020 CERN.

Permission is hereby granted, free of charge, to any person obtaining a copy of this software and associated documentation files (the "Software"), to deal in the Software without restriction, including without limitation the rights to use, copy, modify, merge, publish, distribute, sublicense, and/or sell copies of the Software, and to permit persons to whom the Software is furnished to do so, subject to the following conditions:

The above copyright notice and this permission notice shall be included in all copies or substantial portions of the Software.

THE SOFTWARE IS PROVIDED "AS IS", WITHOUT WARRANTY OF ANY KIND, EXPRESS OR IMPLIED, INCLUDING BUT NOT LIMITED TO THE WARRANTIES OF MERCHANTABILITY, FITNESS FOR A PAR-TICULAR PURPOSE AND NONINFRINGEMENT. IN NO EVENT SHALL THE AUTHORS OR COPYRIGHT HOLDERS BE LIABLE FOR ANY CLAIM, DAMAGES OR OTHER LIABILITY, WHETHER IN AN ACTION OF CONTRACT, TORT OR OTHERWISE, ARISING FROM, OUT OF OR IN CONNECTION WITH THE SOFT-WARE OR THE USE OR OTHER DEALINGS IN THE SOFTWARE.

**Note:** In applying this license, CERN does not waive the privileges and immunities granted to it by virtue of its status as an Intergovernmental Organization or submit itself to any jurisdiction.

### <span id="page-23-0"></span>**3.4 Authors**

Flask Resources module to create REST APIs

• CERN [<info@inveniosoftware.org>](mailto:info@inveniosoftware.org)

### **PYTHON MODULE INDEX**

<span id="page-24-0"></span>f

flask\_resources, [3](#page-6-2) flask\_resources.content\_negotiation, [10](#page-13-0) flask\_resources.context, [9](#page-12-0) flask\_resources.deserializers, [16](#page-19-0) flask\_resources.errors, [13](#page-16-0) flask\_resources.parsers, [11](#page-14-0) flask\_resources.parsers.base, [11](#page-14-1) flask\_resources.parsers.decorators, [13](#page-16-1) flask\_resources.resources, [7](#page-10-2) flask\_resources.responses, [9](#page-12-1) flask\_resources.serializers, [14](#page-17-0)

### **INDEX**

## A

<span id="page-26-0"></span>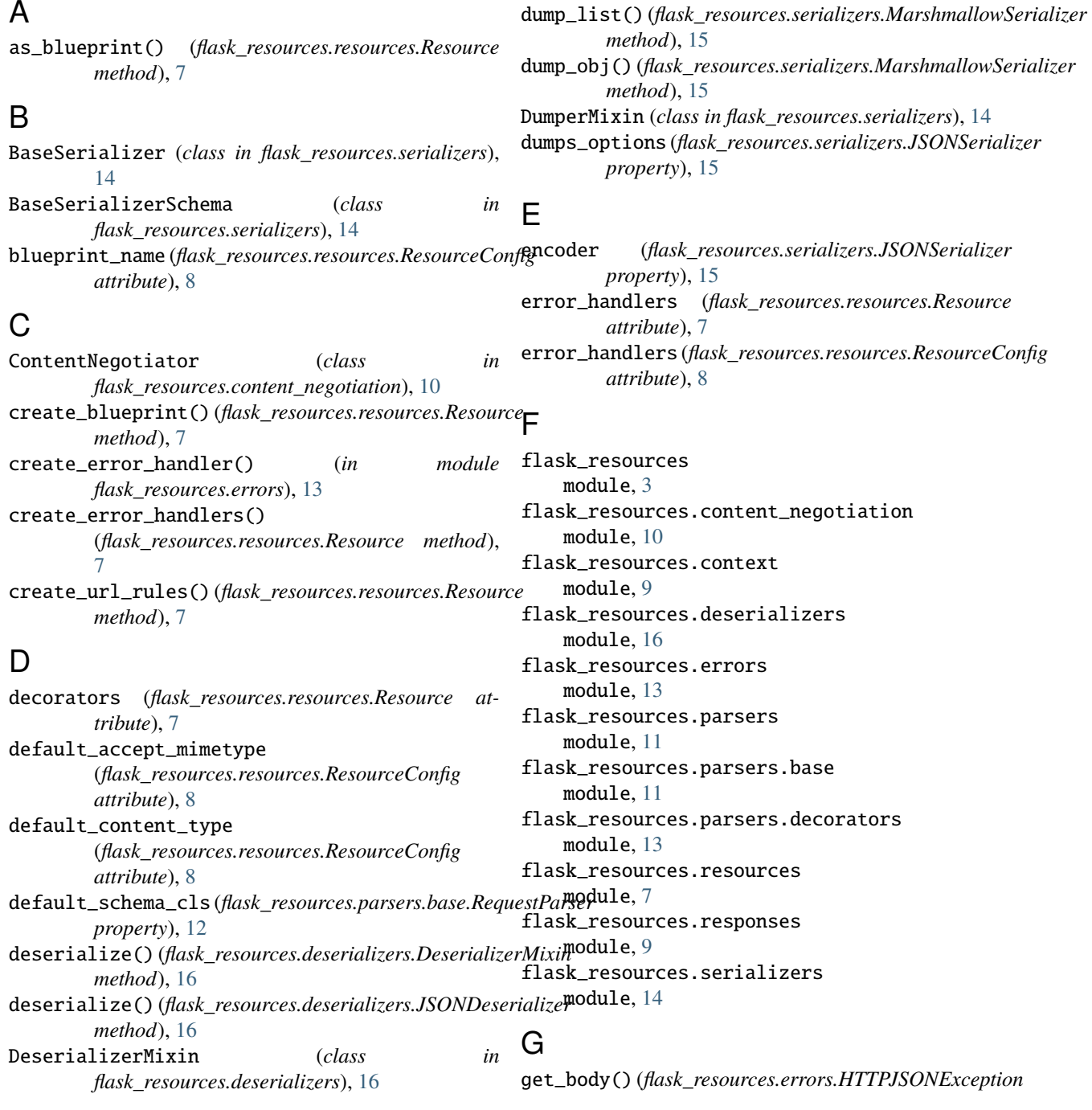

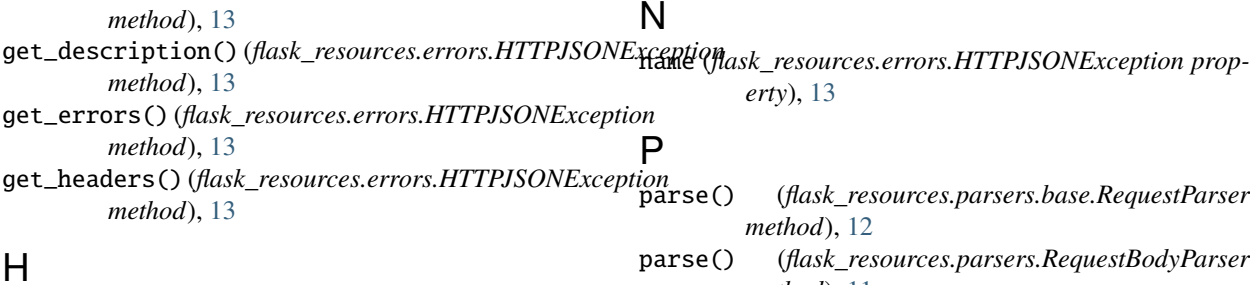

HTTPJSONException, [13](#page-16-2)

### I

InvalidContentType, [13](#page-16-2)

#### J

JSONDeserializer (*class in flask\_resources.deserializers*), [16](#page-19-1) JSONSerializer (*class in flask\_resources.serializers*), [15](#page-18-0)

parse() (*flask\_resources.parsers.RequestBodyParser method*), [11](#page-14-2) post\_dump() (*flask\_resources.serializers.DumperMixin method*), [14](#page-17-1) post\_dump\_pipeline() (*flask\_resources.serializers.BaseSerializerSchema*

*method*), [14](#page-17-1) pre\_dump() (*flask\_resources.serializers.DumperMixin method*), [15](#page-18-0)

pre\_dump\_pipeline() (*flask\_resources.serializers.BaseSerializerSchema method*), [14](#page-17-1)

### L

load\_data() (*flask\_resources.parsers.base.RequestParser* request\_body\_parser() (*in module method*), [12](#page-15-0) location (*flask\_resources.parsers.base.RequestParser* request\_body\_parsers *property*), [12](#page-15-0) M make\_headers() (*flask\_resources.responses.ResponseHandler method*), [9](#page-12-2) make\_response() (*flask\_resources.responses.ResponseHandler method*), [9](#page-12-2) MarshmallowSerializer (*class in flask\_resources.serializers*), [15](#page-18-0) match() (*flask\_resources.content\_negotiation.ContentNegoRazourceConfig (<i>class in flask\_resources.resources*), [8](#page-11-0) *class method*), [10](#page-13-1) match\_by\_accept() (*flask\_resources.content\_negotiation.ContentN[eg](#page-12-2)otiator* 9 *class method*), [10](#page-13-1) match\_by\_format() (*flask\_resources.content\_negotiation.ContentNegotiator flask\_resources.responses*), [9](#page-12-2) *class method*), [10](#page-13-1) MIMETypeException, [13](#page-16-2) MIMETypeNotAccepted, [13](#page-16-2) module flask\_resources, [3](#page-6-3) flask\_resources.content\_negotiation, [10](#page-13-1) flask\_resources.context, [9](#page-12-2) flask\_resources.deserializers, [16](#page-19-1) flask\_resources.errors, [13](#page-16-2) flask\_resources.parsers, [11](#page-14-2) flask\_resources.parsers.base, [11](#page-14-2) flask\_resources.parsers.decorators, [13](#page-16-2) flask\_resources.resources, [7](#page-10-3) flask\_resources.responses, [9](#page-12-2) *flask\_resources.parsers*), [11](#page-14-2) (*flask\_resources.resources.ResourceConfig attribute*), [8](#page-11-0) request\_parser() (*in module flask\_resources.parsers.decorators*), [13](#page-16-2) RequestBodyParser (*class in flask\_resources.parsers*), [11](#page-14-2) RequestParser (*class in flask\_resources.parsers.base*), [12](#page-15-0) Resource (*class in flask\_resources.resources*), [7](#page-10-3) ResourceRequestCtx (*class in flask\_resources.context*), response\_handler() (*in module* response\_handlers (*flask\_resources.resources.ResourceConfig attribute*), [8](#page-11-0) ResponseHandler (*class in flask\_resources.responses*), [9](#page-12-2) route() (*in module flask\_resources.resources*), [8](#page-11-0) S schema (*flask\_resources.parsers.base.RequestParser property*), [12](#page-15-0) schema\_from\_dict() (*flask\_resources.parsers.base.RequestParser method*), [12](#page-15-0) serialize\_object() (*flask\_resources.serializers.BaseSerializer method*), [14](#page-17-1) serialize\_object() (*flask\_resources.serializers.JSONSerializer*

*method*), [15](#page-18-0)

R

flask\_resources.serializers, [14](#page-17-1)

serialize\_object() (*flask\_resources.serializers.MarshmallowSerializer method*), [15](#page-18-0) serialize\_object() (*flask\_resources.serializers.SimpleSerializer method*), [16](#page-19-1) serialize\_object\_list() (*flask\_resources.serializers.BaseSerializer method*), [14](#page-17-1) serialize\_object\_list() (*flask\_resources.serializers.JSONSerializer method*), [15](#page-18-0) serialize\_object\_list() (*flask\_resources.serializers.MarshmallowSerializer method*), [16](#page-19-1) serialize\_object\_list() (*flask\_resources.serializers.SimpleSerializer method*), [16](#page-19-1) SimpleSerializer (*class in flask\_resources.serializers*), [16](#page-19-1)

### $\mathbf{U}$

update() (*flask\_resources.context.ResourceRequestCtx method*), [9](#page-12-2) url\_prefix (*flask\_resources.resources.ResourceConfig attribute*), [8](#page-11-0)

### W

with\_content\_negotiation() (*in module flask\_resources.content\_negotiation*), [10](#page-13-1)